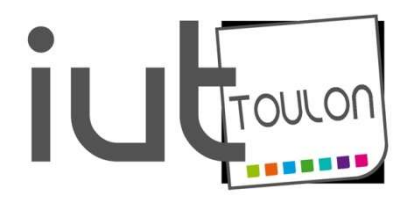

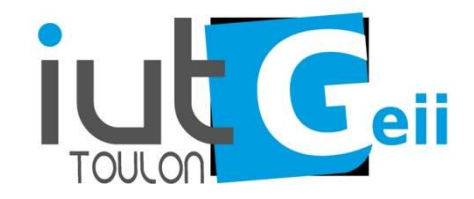

# BACHELOR UNIVERSITAIRE DE TECHNOLOGIE

Ressource R2-04 : OUTILS MATHEMATIQUES ET LOGICIELS

Chapitre 6 : Transformation de Laplace et applications

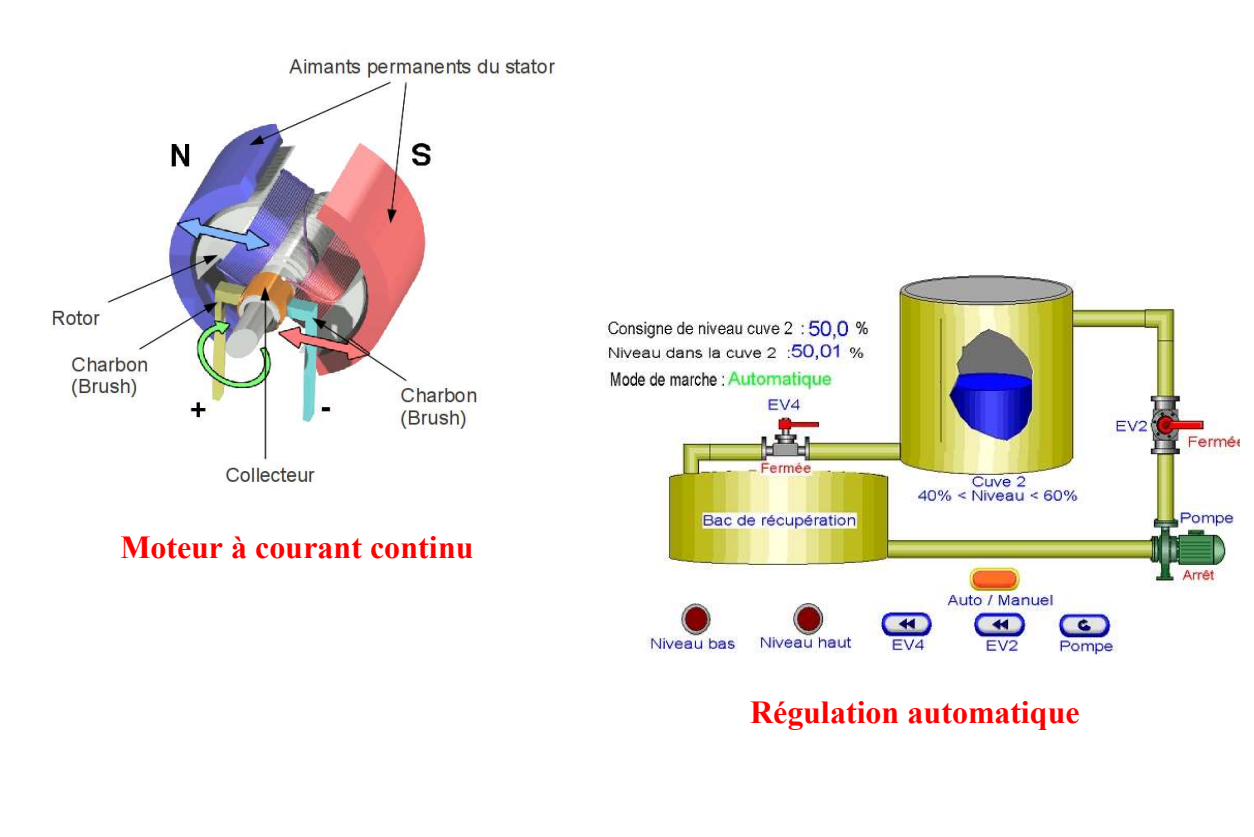

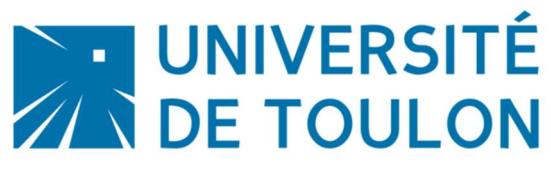

Enseignante : Sylvia Le Beux

# Introduction

Soit S un système physique (circuit RC, RLC…). Dans un tel système une excitation extérieure ou un signal d'entrée e(t) (tension) engendre une réponse ou un signal de sortie s(t). s(t) dépendra de e(t) et de h(t), fonction mathématique modélisant les caractéristiques temporelles du circuit physique (voir ci-après).

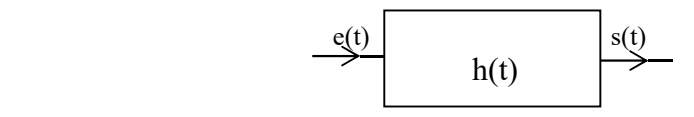

On dit que le système est linéaire lorsque e(t) et s(t) sont liés par une équation différentielle linéaire à coefficients constants dans l'espace temporel (variable = t).

La transformation de La place est un outil mathématique facilitant l'étude du signal de sortie : en effet, elle transforme toute équation différentielle en équation algébrique (avec des additions et des multiplications, donc bien plus simple à résoudre.)

 Lorsque les conditions initiales sont nulles, le système est alors caractérisé par le schéma fonctionnel ci-dessous où :  $S(p) = H(p)E(p)$  où H est appelée la <u>fonction de transfert</u> du système. (E(p) et S(p) sont les transformées de Laplace respectives de e(t) et s(t), et H(p) la transformée de Laplace de h(t)).

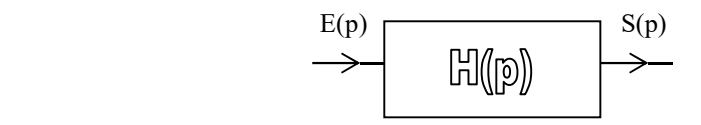

# Partie I : Rappels sur les signaux causaux

## I. Signaux causaux

## 1) Définition

On dit qu'un signal défini sur ℝ est causal, lorsqu'il est nul sur  $] - \infty$ ; 0[.

## 2) Exemples

 $\checkmark$  Le signal « échelon-unité » (ou signal de Heaviside), notée U ( ou  $\Phi$ ) est causal et défini par :  $\overline{C}$ ₹.  $\vert$  $\geq$  $\lt$  $=$ 1 si  $t \ge 0$ 0 si  $t < 0$  $U(t) = \begin{cases} 0 & \text{if } t > 0 \\ 1 & \text{if } t > 0 \end{cases}$ .

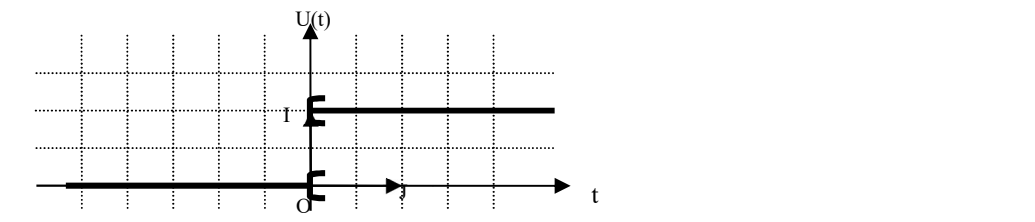

Ees signaux : t.U(t) (appelé aussi signal rampe),  $e^t \cdot U(t)$ , Cos(t).U(t),  $t^2 \cdot U(t)$  sont donc aussi des signaux causaux.

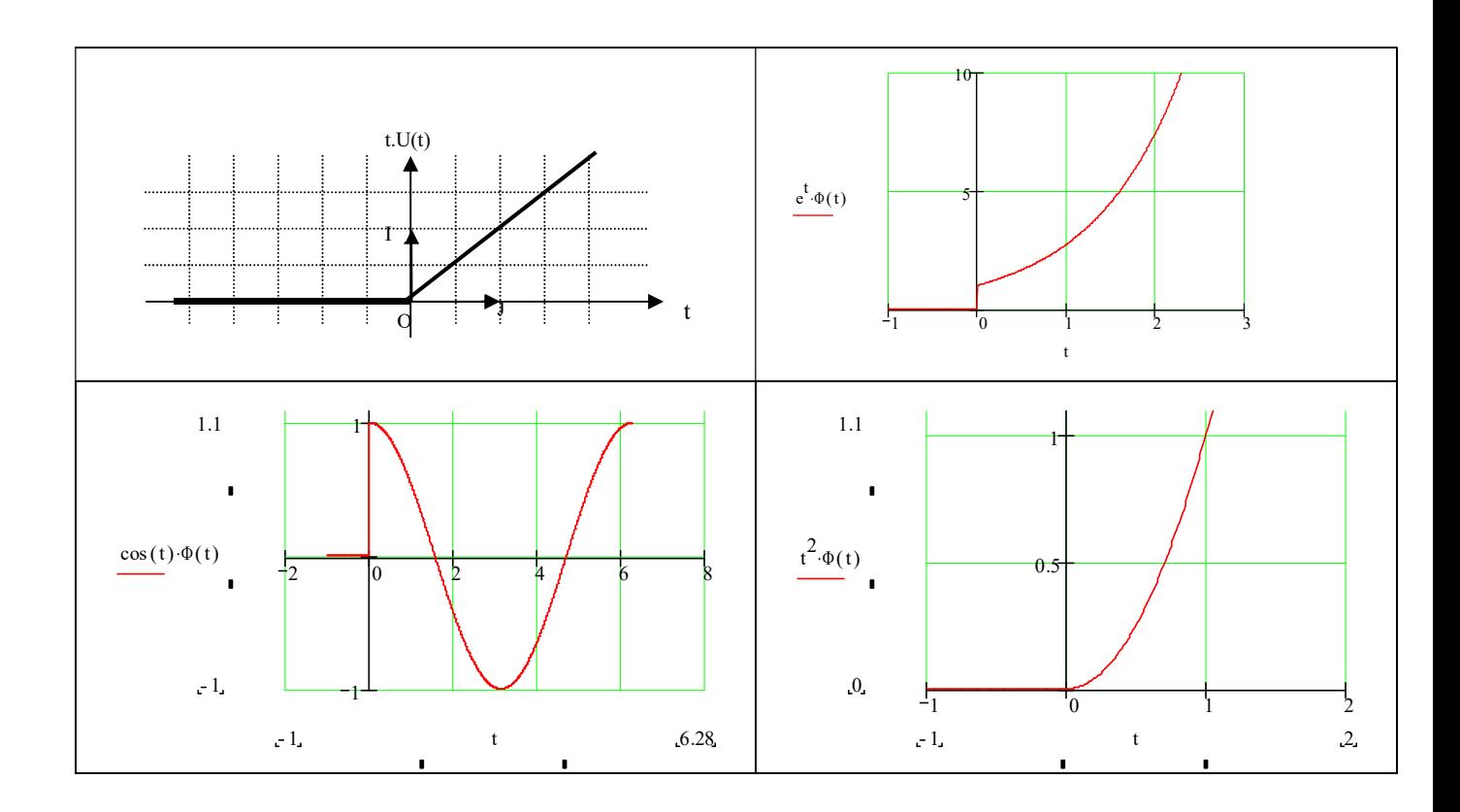

# II. Impulsion de Dirac ou distribution de Dirac

# Définitions

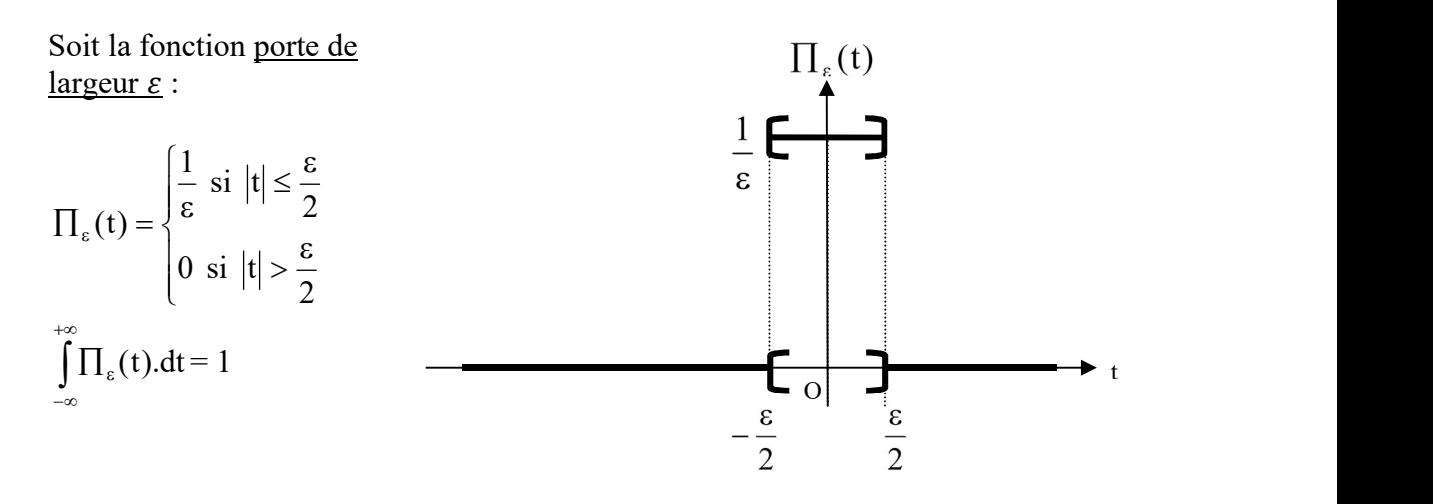

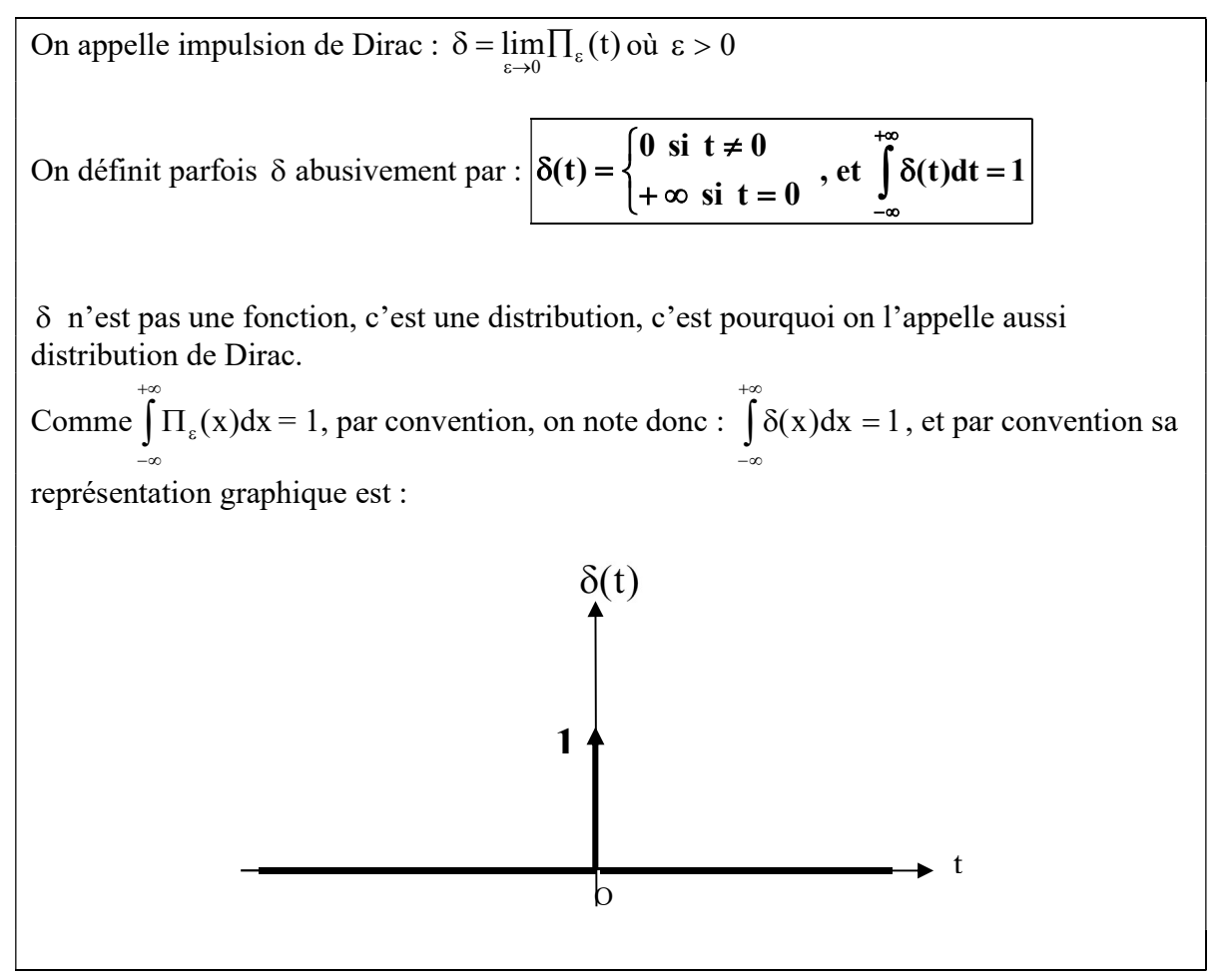

Remarque De nombreux théorèmes (convergence d'intégrales, de séries, inversion de limites en général,…) reposent sur des hypothèses souvent très fortes portant sur les fonctions. Dans la majeure partie des cas, celles-ci ne sont pas vérifiées. Le recours aux distributions permet d'élargir le champ d'application de ces théorèmes. Une distribution est un concept plus général que celui de fonction. Il permet, entre autre, la formulation et donc le traitement de signaux discrets. Tous les calculs sur les fonctions s'appliquent aussi aux distributions.

### III. Signaux retardés

## 1) Définition

Soit a un nombre réel positif. Le signal  $f(t - a)$ .  $U(t - a)$  est le signal  $f(t)$ .  $U(t)$  retardé de a.

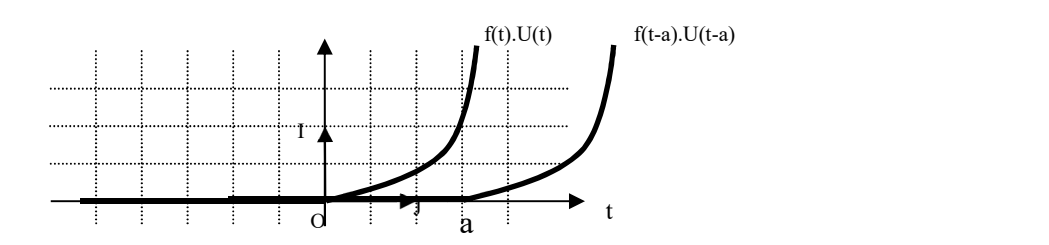

### 2) Exemples

 $\checkmark$  U(t-3/2) est le signal échelon unité retardé de 3/2.

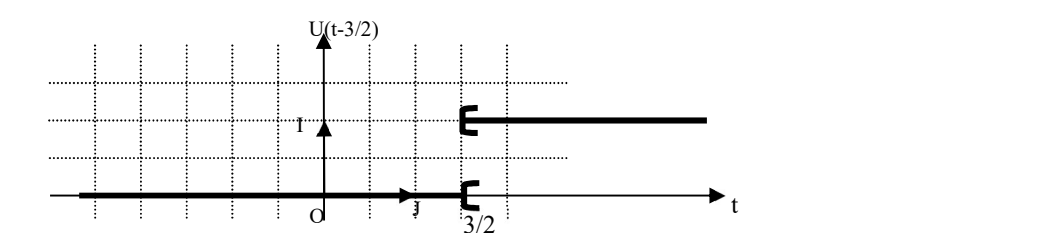

 $\checkmark$  (t-1). U(t-1) est le signal rampe retardé de 1 :

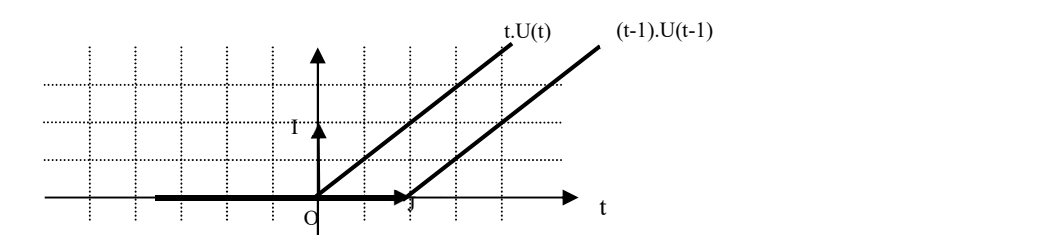

# Partie II : Transformation de Laplace

#### I. Transformation de Laplace directe

### 1) Définition

Soit f, un signal causal. On appelle transformée de Laplace de f la fonction F définie par l'intégrale :  $F(p) = \int$  $+\infty$  $F(p) = \int e^{-px} f(x) dx$ ,  $p \in \mathbb{C}$ . 0

L'ensemble de définition de F est l'ensemble des nombres complexe p tels que l'intégrale ci-dessus converge.

 $\mathcal {L}$  est l'application qui à f associe F, on l'appelle transformation de Laplace.

On note  $F(p) = \mathcal{Q}[f(x)]$  ou encore :  $F = \mathcal{Q}[f]$ .

2) Transformées de l'échelon-unité

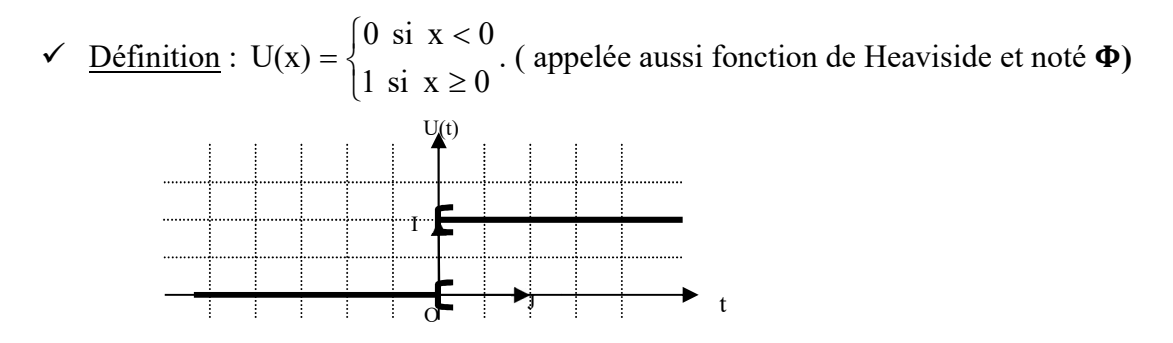

Transformée de Laplace :

 $\mathcal{L}[U(x)] = F(p) = \int_0^\infty e^{-px} \cdot U(x) \cdot dx = \lim_{x \to \infty} \int_0^x e^{-px} \cdot U(x) \cdot dx = \lim_{x \to \infty} \int_0^x e^{-px} \cdot dx$ 

1er cas :  $p > 0$  :  $F(p) = \lim_{X \to +\infty} \left[ \frac{e^{-px}}{-p} \right]$ 0  $\sum_{0}^{X} = \lim_{X \to +\infty} \left( \frac{e^{-px}}{-p} \right)$  $\left( \frac{-px}{-p} - \frac{1}{-p} \right) = \frac{1}{p}$  $\boldsymbol{p}$ 2ème cas :  $p < 0$  :  $\lim_{X \to +\infty} \left[ \frac{e^{-px}}{-p} \right]_0^X$  $\sum_{0}^{X} = \lim_{X \to +\infty} \left( \frac{e^{-pX}}{-p} \right)$  $\left(\frac{-px}{-p} - \frac{1}{-p}\right) = +\infty$ , alors F(p) n'existe pas. 3ème cas : p= 0 :  $\int_0^\infty U(x) dx = \lim_{X \to \infty} \int_0^X U(x) dx = \lim_{X \to \infty} \int_0^X 1 dx = \lim_{X \to +\infty} [x]_0^X =$  $\lim_{X \to +\infty} X = +\infty$ , donc F(p) n'existe pas.

On admet que :  $\mathcal{Q}[U(x)] = \frac{1}{p}$  Si et seulement si Re(p)>0. On note également :  $\mathcal{Q}[1]=\frac{1}{p}$ 

# TABLEAU DE TRANSFORMEES DE LAPLACE

**Definition** 
$$
\mathcal{L}[f(t).U(t)] = F(p) = \int_{0}^{+\infty} f(t) \cdot e^{-pt} \cdot dt
$$
  
**Notation Subitive**  $\colon \mathcal{L}[f(t)] = F(p) = \int_{0}^{+\infty} f(t) \cdot e^{-pt} \cdot dt$ 

# Signaux usuels

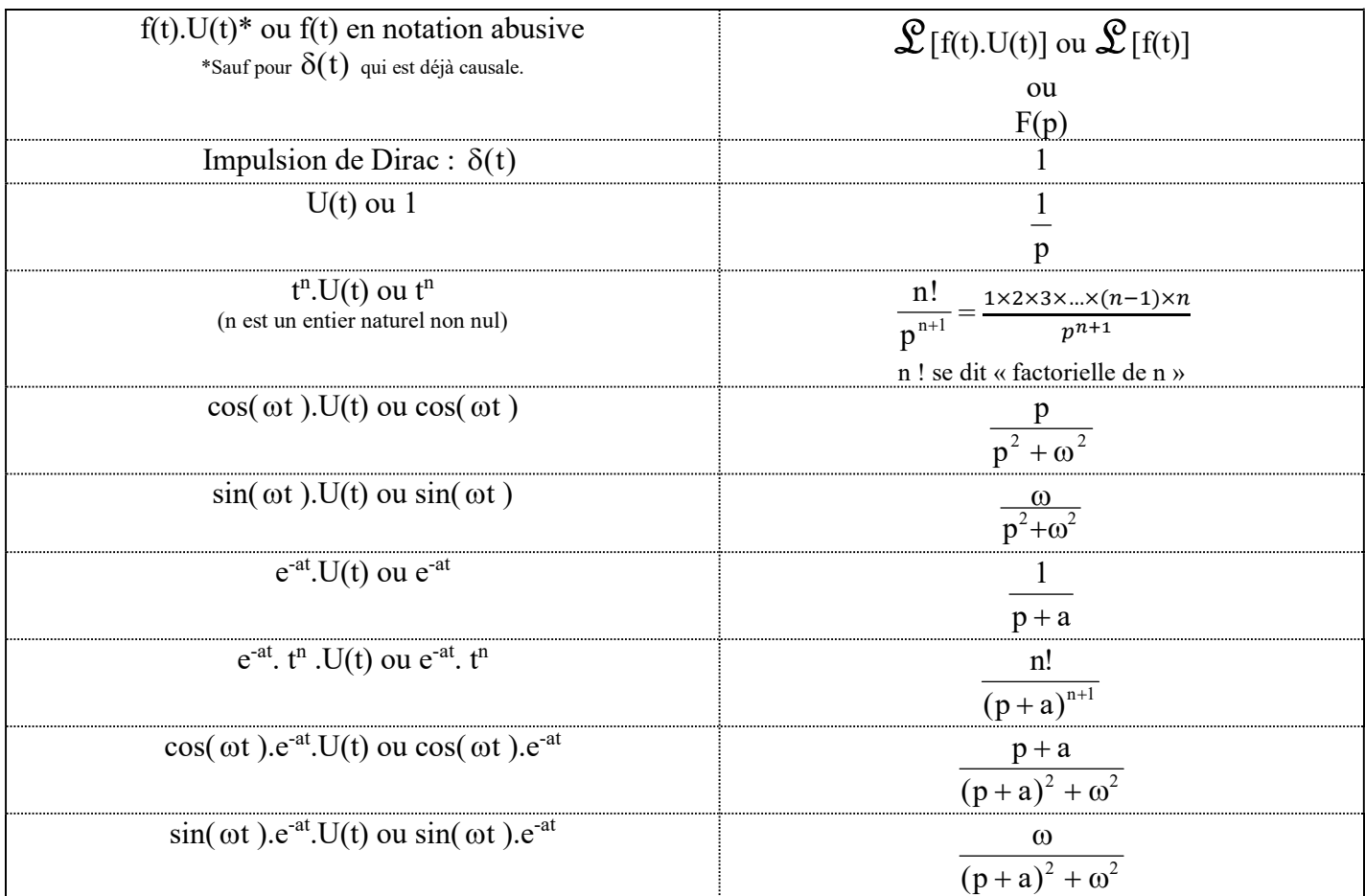

# **Propriétés**

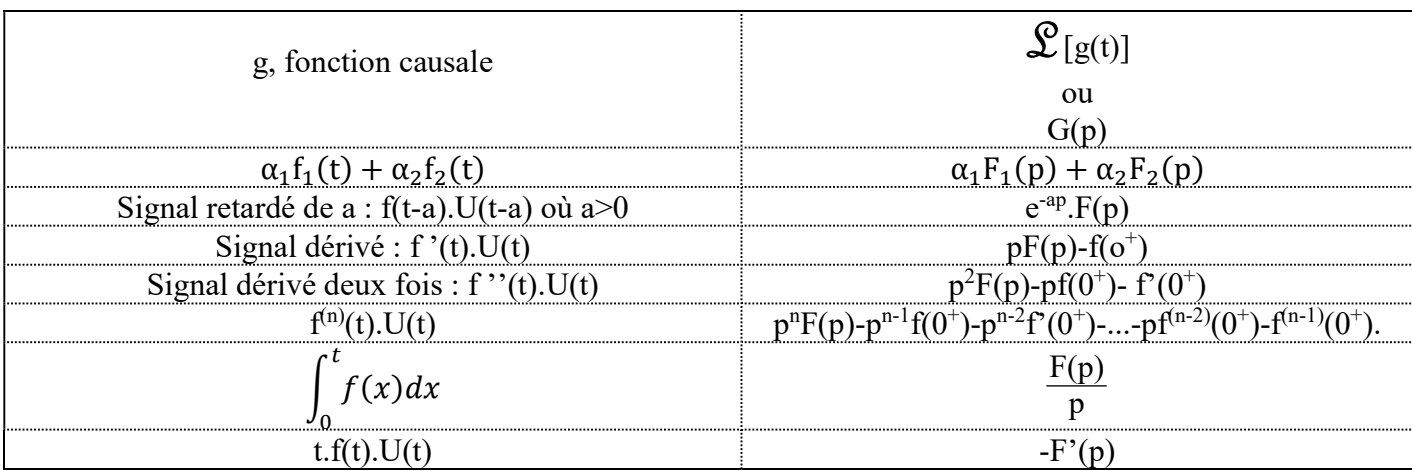

# II. Calcul de transformées de Laplace

A l'aide du tableau précédent, déterminer la transformée de Laplace des signaux suivants :

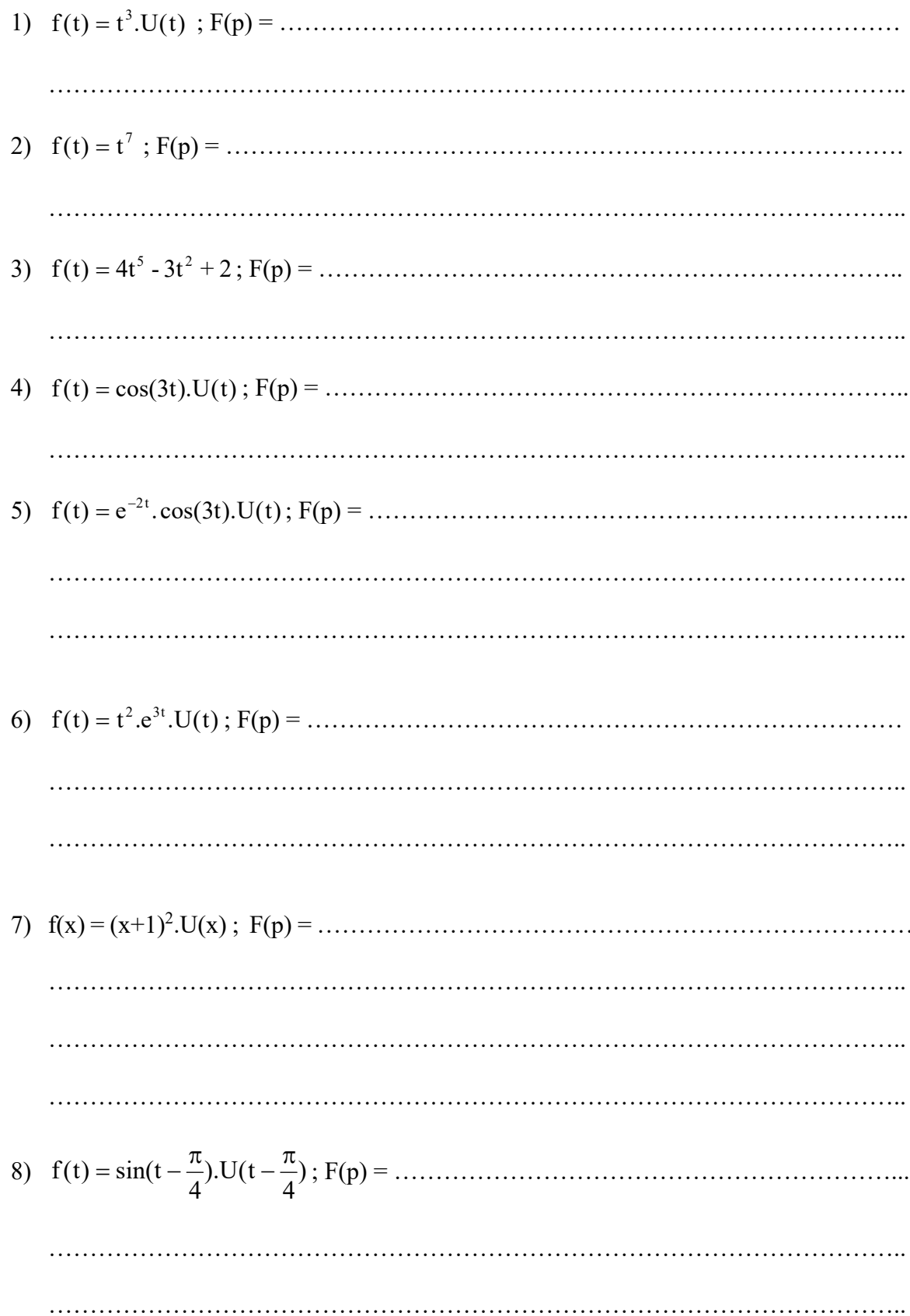

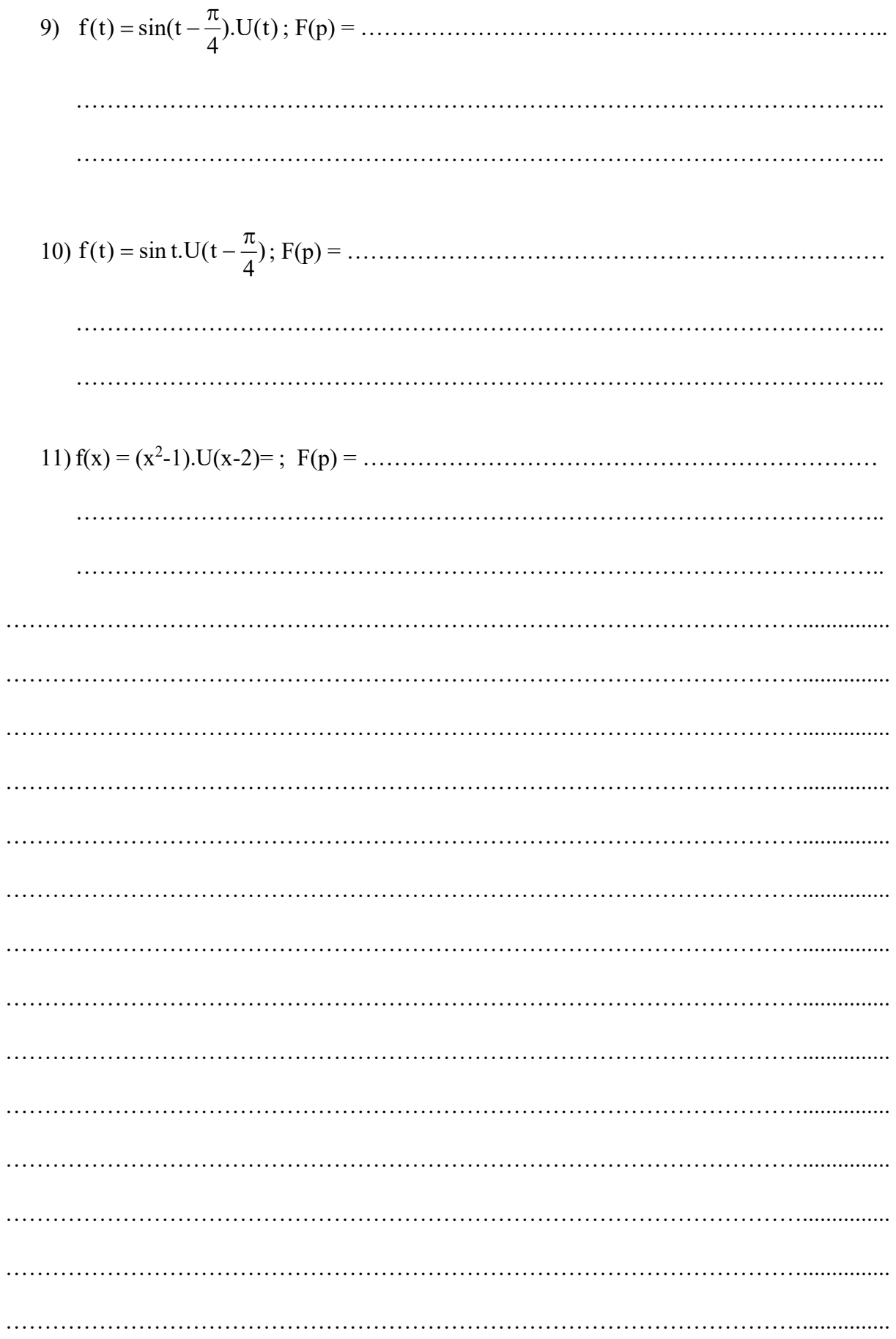

![](_page_10_Picture_10.jpeg)

# III. Transformation de Laplace inverse

# 1) Définition

Soit F(p), la transformée de Laplace d'une fonction  $f(x)$ : F(p)= $\mathcal{L}[f(x)]$ . On appelle original de F, la fonction f. On note : f(x) =  $\mathcal{L}^1[\mathrm{F(p)}]$  ou encore : f =  $\mathcal{L}^1[\mathrm{F}].$ La transformation  $\mathfrak{L}^{\scriptscriptstyle 1}$  est appelée transformation de Laplace réciproque.

Exemples Compléter à l'aide du tableau de la page 7

![](_page_11_Figure_5.jpeg)

2) Propriété de linéarité de la transformation de Laplace inverse

![](_page_11_Figure_7.jpeg)

![](_page_12_Picture_10.jpeg)

![](_page_13_Figure_1.jpeg)

![](_page_14_Figure_1.jpeg)

![](_page_15_Picture_10.jpeg)

### IV. Théorèmes de la valeur initiale et de la valeur finale

- 1) Théorème de la valeur initiale :  $\lim_{h \to 0} P(f) = f(0^+$
- 2) Théorème de la valeur finale :  $\lim_{p\to 0} p.F(p) = \lim_{x\to +\infty} f(x)$
- 3) Exercice

Déterminer lim  $y(t)$ , si la transformée de Laplace de  $t \mapsto y(t)$ . U(t) est :

$$
Y(p) = \frac{e^{-ap}}{p^2} \left( 1 - \frac{e^{-ap}}{1 + 2ap} \right)
$$
 où a>0.

# Partie III : Applications de la Transformation de Laplace

La transformation de Laplace transforme toute équation différentielle en équation algébrique, en effet :

 $\mathcal{L}[f'(t)] = p.F(p) - f(o^+) ;$  $\mathcal{L}[f''(t)] = p^2 F(p) - pf(0^+) - f'(0^+)$ ;  $\mathcal{L}[f^{(3)}(t)] = p^3 F(p) - p^2 f(0^+) - pf'(0^+) - f''(0^+)$ ; … … … … … …  $\mathcal{L}[f^{(n)}(t)] = p^n F(p) - p^{n-1} f(0^+) - p^{n-2} f'(0^+) - \dots - p f^{(n-2)}(0^+) - f^{(n-1)}(0^+).$ (n est un entier naturel.) On note  $g(0^+)$ , la limite quand x tend vers 0 par valeurs positives de  $g(x)$ 

## La transformation de Laplace facilite donc la résolution d'une EDLCC, et par la même tout problème du GEII.

#### I. Application à l'étude des systèmes

#### 1) Fonction de transfert d'un circuit

Dans un circuit électrique (RC, RLC ...), un signal d'entrée e(t) (tension) engendre un signal de sortie s(t), appelé aussi réponse du circuit au signal e(t)).

![](_page_17_Figure_8.jpeg)

On dit que le circuit S est linéaire lorsque e(t) et s(t) sont liés par une EDLCC. Le circuit est dit d'ordre n lorsque l'équation différentielle est d'ordre n :

$$
a_n s^{(n)}(t) + a_{n-1} s^{(n-1)}(t) + \dots + a_1 s'(t) + a_0 s(t) = b_n e^{(n)}(t) + b_{n-1} e^{(n-1)}(t) + \dots + b_1 e'(t) + b_0 e(t)
$$

Fonction de transfert du circuit On note E(p) et S(p) les transformées de La place respectives de e(t) et s(t), puis on applique la transformation de Laplace à l'équation différentielle :  $a_n s^{(n)}(t) + a_{n-1} s^{(n-1)}(t) + \dots + a_1 s'(t) + a_0 s(t) = b_n e^{(n)}(t) + b_{n-1} e^{(n-1)}(t) + \dots + b_1 e'(t) + b_0 e(t)$ (n 1) n 1 (n)  $1^{\rm s}$  (*v*)  $a_0$  $($ *v* $)$   $v_n$ (n 1) n 1 (n) n Si les conditions initiales sont nulles :  $s^{(n)}(0) = s^{(n-1)}(0) = \dots = s'(0) = s(t) = e^{(n)}(0) = e^{(n-1)}(0) = \dots = e'(0) = e(0) = 0$ on obtient alors une équation algébrique reliant E(p) et S(p) que l'on résout :  $S(p) = H(p) \times E(p)$ . On appelle fonction de transfert du circuit et on note H, la fonction définie par :  $E(p)$  $H(p) = \frac{S(p)}{P(p)}$ .

Le circuit est alors caractérisé par le schéma fonctionnel ci-dessous :

![](_page_17_Figure_13.jpeg)

# On obtient alors : S(p) = H(p)×E(p), et on en déduit que : s(t) =  $\mathcal{L}^1[\mathrm{H(p)\times E(p)}]$

2) Exemple de circuit du premier ordre Etude du filtre passe-haut.

Soit un circuit dans lequel la sortie s(t) et l'entrée e(t) vérifient l'équation différentielle :  $s'(t)+3. s(t) = 2.e'(t) + e(t); s(0) = e(0) = 0.$  Soit  $S(p) = \mathcal{L}[s(t)]$  et  $E(p) = \mathcal{L}[e(t)].$ 

- $\checkmark$  Calculer la fonction de transfert H(p) de ce circuit :  $H(p) = \frac{S(p)}{E(p)}$  $E(p)$
- $\checkmark$  On appelle **réponse impulsionnelle** d'un circuit, le signal de sortie s obtenu, lorsque le signal d'entrée e est une impulsion de Dirac. Déterminer la réponse impulsionnelle de ce circuit.
- $\checkmark$  On appelle réponse indicielle d'un circuit, le signal de sortie obtenu, lorsque le signal d'entrée e est un échelon unité. Déterminer la réponse indicielle de ce circuit.

![](_page_18_Picture_142.jpeg)

![](_page_19_Picture_10.jpeg)

- $\checkmark$  On appelle réponse harmonique d'un circuit, le signal de sortie s obtenu, lorsque le signal d'entrée e est un signal sinusoïdal. Déterminer la réponse harmonique de ce circuit avec  $e(t) = 5 \cdot cos(3t)$ .
- $\checkmark$  Montrer qu'après disparition du régime transitoire, la réponse de ce circuit à  $e(t) = 5\cos(3t)$  est de la forme :  $s(t) = 5A\cos[3t + \varphi]$  avec :  $A = |H(3j)|$  et  $\varphi = Arg(H(3j))$ .

Plus généralement, on admet que : Après disparition du régime transitoire, la réponse d'un système linéaire à une entrée sinusoïdale  $e(t) = e_0 \cos(\omega t)$  est de la forme :  $s(t) = e_0 A(\omega) \cos[\omega t + \varphi(\omega)]$  avec :  $A(\omega) = |H(j\omega)|$  et  $\varphi(\omega) = \text{Arg}(H(j\omega)).$ 

…………………………………………………………………………………………............... …………………………………………………………………………………………............... …………………………………………………………………………………………………... …………………………………………………………………………………………............... …………………………………………………………………………………………............... …………………………………………………………………………………………............... …………………………………………………………………………………………………... …………………………………………………………………………………………............... …………………………………………………………………………………………............... …………………………………………………………………………………………............... …………………………………………………………………………………………………... …………………………………………………………………………………………............... …………………………………………………………………………………………............... …………………………………………………………………………………………............... …………………………………………………………………………………………………... …………………………………………………………………………………………............... …………………………………………………………………………………………............... …………………………………………………………………………………………............... …………………………………………………………………………………………...............

#### 3) Fonctionnement d'un système « entrée-sortie » d'ordre 3

Un système « entrée-sortie » est décrit par l'équation différentielle :

 $\frac{d^3s}{dt^3}(t) + \frac{ds}{dt}(t) = e(t)$  $s(0^+) = s'(0^+) = s''(0^+) = 0$ 

- a) On note E(p) et S(p) les transformées de Laplace respectives de e(t) et s(t). Déterminer  $H(p)$ , la fonction de transfert de ce système.
- b) Déterminer la réponse impulsionnelle
- c) Déterminer la réponse indicielle.

…………………………………………………………………………………………............... …………………………………………………………………………………………………... …………………………………………………………………………………………............... …………………………………………………………………………………………............... …………………………………………………………………………………………............... …………………………………………………………………………………………...............

## 4) Système du second ordre, coefficient d'amortissement :

Soit le système physique, caractérisé par l'équation différentielle :

 $\binom{6}{5}$ ╎  $s''(t) + 2 \cdot \lambda \cdot \omega_0 s'(t) + \omega_0^2 s(t) = 2e(t)$  $s(0) = s'(0) = 0$  $_{0}$ <sup>o</sup> ( $_{U}$  +  $\omega_{0}$ où  $\lambda$  et  $\omega_0$  sont des constantes.

- a) Déterminer la fonction de transfert de ce système, que l'on notera  $H(p, \lambda)$ .
- b) On pose  $\omega_0 = 0.1$ Hz. Avec un logiciel de calcul formel, déterminer la réponse à  $e(t)=10$ , que l'on notera s(t,  $\lambda$ ). Tracer dans un même repère les courbes représentant s(t,  $\lambda$ ) pour les valeurs de  $\lambda$  égales à 0.2 ; 0.5 ; 0.707 ; 0.8 ; 1 ; 2.

…………………………………………………………………………………………………... …………………………………………………………………………………………............... …………………………………………………………………………………………............... …………………………………………………………………………………………............... …………………………………………………………………………………………………... …………………………………………………………………………………………............... …………………………………………………………………………………………............... …………………………………………………………………………………………............... …………………………………………………………………………………………………... …………………………………………………………………………………………............... …………………………………………………………………………………………............... …………………………………………………………………………………………...............

5) Exercice Soit le circuit suivant :

$$
\frac{k_1}{k_2} = \frac{6}{24}, \frac{6}{24} = \frac{1}{24}, \frac{6}{24} = 30\Omega; R_2 = 10\Omega; R_3 = 20\Omega
$$
\n
$$
L_2 = 2H; L_3 = 4H
$$
\nLes intensités i<sub>1</sub> et i<sub>2</sub> veirfient:

\n
$$
\begin{pmatrix}\n-5i_1 - \frac{di_1}{dt} + 10i_2 + 2\frac{di_2}{dt} = 0 \\
20i_1 + \frac{di_1}{dt} + 15i_2 = \frac{1}{2}e \\
i_1(0^+) = i_2(0^+) = 0\n\end{pmatrix}
$$
\nDéterminer i<sub>1</sub> et i<sub>2</sub>.

\n1. 
$$
\text{3.  $\frac{1}{2}$  if  $\frac{1}{2}$  if
$$

…………………………………………………………………………………………………... …………………………………………………………………………………………............... …………………………………………………………………………………………............... …………………………………………………………………………………………............... …………………………………………………………………………………………………... …………………………………………………………………………………………............... …………………………………………………………………………………………............... …………………………………………………………………………………………...............

### II. Stabilité d'un système

#### Définition Un système est stable si sa sortie tend vers zéro lorsque l'entrée devient nulle.

Remarque

La fonction de transfert :  $Q(p)$  $H(p) = \frac{P(p)}{P(p)}$  avec deg(P)  $\leq$  deg(Q) et

 $Q(p) = (p - p_1)^{\alpha_1} (p - p_2)^{\alpha_2} ... (p - p_n)^{\alpha_n}$  où  $p_i$  sont des nombres réels ou complexes et  $\alpha_i$  sont entiers naturels.

Quand l'excitation d'entrée cesse, il reste en sortie une somme de fonctions de la forme :

 $y_i(t) = A_i e^{p_i t} . t^{\alpha_i - 1}.$ 

y(t) tend donc vers zéro lorsque la partie réelle de tous les pi sont négatives.

# Conséquence Un système est stable lorsque tous les pôles de sa fonction de transfert ont leur partie réelle strictement négative.

#### Exercice

La fonction de transfert d'un système est donnée par :  $G(p) = \frac{H(p)}{4 + H(p)}$  $\frac{H(p)}{1+H(p)}$  où

- $H(p) = \left(1 + \frac{K}{p}\right) \frac{1}{p(p+1)}$  $\frac{1}{p(p+3)}$ ; K est une constante réelle donnée. 1) Calculer G(p)
	- 2) Vérifier que pour K = 20, on a :  $G(p) = \frac{p+20}{(p+4)(p^2+1)}$  $\frac{p+20}{(p+4)(p^2-p+5)}$ . Déterminer la réponse, dans ce cas, du système à une impulsion de Dirac. Etudier la stabilité du système.
	- 3) Vérifier que pour  $K = 2.059$ , la fonction de transfert s'écrit :  $G(p) = \frac{p+2,059}{(p+2,0)(p^2+0.15)}$  $\frac{p+2,039}{(p+2,9)(p^2+0,1p+0,71)}$  Etudier dans ce cas la stabilité du système.

![](_page_25_Picture_10.jpeg)

### III. Composition des fonctions de transfert

Soit un système composé de plusieurs systèmes en cascade :

![](_page_26_Figure_3.jpeg)